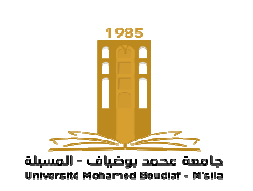

جــمــــهــوريــــة الــجــــزائريـــة الديمـــقــــــراطية الشـ **وزارة الــتــعـلــيم الــعـالي و البحـث العلمي جامـــعـــة محمد بوضياف بالمسـيلــة كـــلـيــة التكنولوجيا قسم الهندسة الكهربائية**

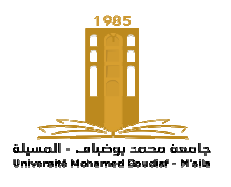

## TP2 : Résolution des systèmes d'équations non linéaire linéaires Méthode de Newton-Raphson

**But de TP :**Durant ce TP, nous allons mettre en œuvre l'algorithme de méthode de résolution des équations non linéaires étudiées pendant le cours : La méthode de Newton-Raphson.

## <u>Partíe I: </u>Méthode de Newton-Raphson

## Cas 1 : système non linéaire

On se propose d'appliquer cette méthode pour la recherche des racines de la fonction non linéaire suivante.

$$
f(x) = e^x - 2\cos(x)
$$

Créer un fichierM-File contenant le programme ci-dessous puis l'exécuter.

```
x=-1:0.1:1;x=-1:0.1:1;<br>f=exp(x)-2*cos(x);
figure(1);
plot(x,f); grid on;
title('Fonction : f(x) = exp(x) - 2 \cdot cos(x)');
```
1- Ce programme vous permet de de : ………………………………………………………………….

2- D'après la courbe obtenue, quelle est la valeur initiale  $x_0$  pour avoir une convergence rapide.  $f(x_0) \approx 0. x_0 = \dots \dots \dots \dots \dots \dots \dots \dots \dots \dots$ 

Pour chercher la solution de  $(x)$ , on peut rajouter au programme précédent quelques lignes suivantes :

```
Clear all 
clc;
x(1) = input('Donner la valeur initiale x(1): \n';
e=1e-10:
n=5000;
fori=2:n
f=exp(x(i-1))-2*cos(x(i-1));diff=exp(x(i-1))+2*sin(x(i-1));x(i)=x(i-1)-f/diff;if abs(x(i)-x(i-1)) \leq exp=x(i);fprintf('xp=%f\n', x(i));
break;
end
end
j=1:i;figure(2);
plot(j, x(j), ' *r', j, x(j));xlabel('Nombre d''itérations'
title('Convergence de la solution : Méth. de Newt.-Raph.');
disp('Les valeurs successives de x(i) sont :');
x'
         x(i)-x(i-1))<=e<br>;<br>('xp=%f\n',x(i));<br>('xp=%f\n',x(i));<br>2);<br>x(j),'*r',j,x(j));<br>'Nombre d''itérations');
```
Après exécution de ce programme :

- 1- donner les valeurs successives  $x(i)$ .
- 2- Après combiens d'itérations y va-t-il converger ?
- 3- Donner la solution rapprochée :
- 4- Trouver la solution en utilisant la commande Matlab " fzero ".